#### A4M35OSP – Open Source Programming

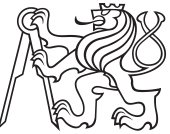

# KiCad: "Defaults" button for the Hotkeys Editor dialog

Bc. Jan Doležal (dolezj21@fel.cvut.cz)

Summer 2015/16

### Kicad Project

 $\blacktriangleright$  Electronics design automation

- $\blacktriangleright$  scheme
- $\blacktriangleright$  footprint
- $\triangleright$  printed circuit board (PCB)
- $\blacktriangleright$  3D viewer
- $\triangleright$  GUI built using multiplatform wxWidgets framework
- $\triangleright$  25 yrs of development

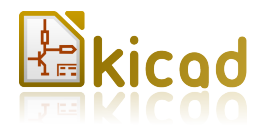

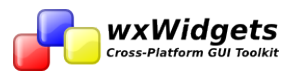

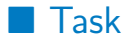

- ▶ Add button to 'Hotkeys editor' allowing to set hotkeys to the default key shortcut
- $\blacktriangleright$  Modification was on the Whishlist in the bugtracker under the Bug number #1395442

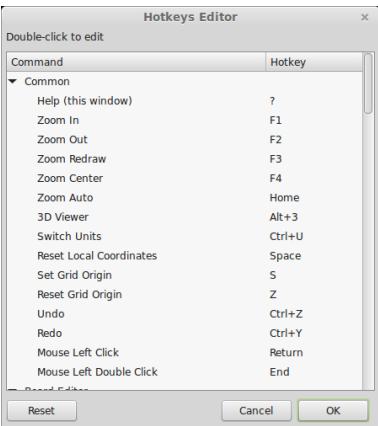

## **Description of Changes made**

#### $\blacktriangleright$  Form

- $\blacktriangleright$  added 'Defaults' button to the form template in XML
- <sup>I</sup> regenerate .cpp and .h for the form from modified template using wxFormBuilder
- $\blacktriangleright$  Functionality
	- modified HOTKEY class
		- $\blacktriangleright$  variable with default value
		- ▶ method ResetKeyCodeToDefault() replacing current hotkey value with default
	- $\triangleright$  on 'Defaults' clicked loop through HOTKEYs in the dialog and call ResetKeyCodeToDefault() for each of them

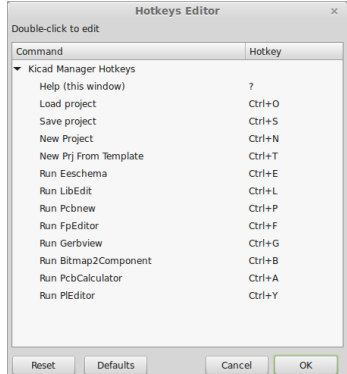

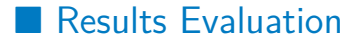

- $\blacktriangleright$  First implementation not accepted
	- $\blacktriangleright$  non-invasive changes
	- $\triangleright$  some compromises decreasing maintainability
- ▶ Project developers proposed changes I should make
- $\triangleright$  Second implementation included proposed changes and it was accepted to the mainline

## **Community Collaboration**

- $\blacktriangleright$  First approach
	- $\blacktriangleright$  very friendly
- $\triangleright$  What do I appreciate
	- $\blacktriangleright$  very fast responses
	- $\blacktriangleright$  developers were helpful in resolving issues
	- $\blacktriangleright$  constructive objections
- $\blacktriangleright$  Anything to be improved?

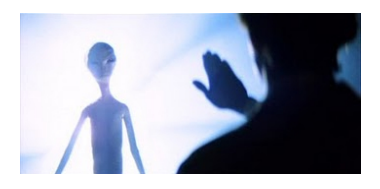

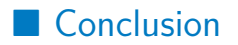

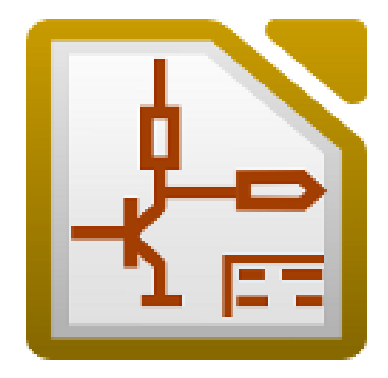

#### A4M35OSP – Open Source Programming

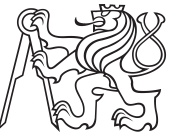

# KiCad: "Defaults" button for the Hotkeys Editor dialog

Bc. Jan Doležal (dolezj21@fel.cvut.cz)

Summer 2015/16